# Adobe Photoshop 2021 (Version 22.4) Keygen Full Product Key For Windows [Latest-2022]

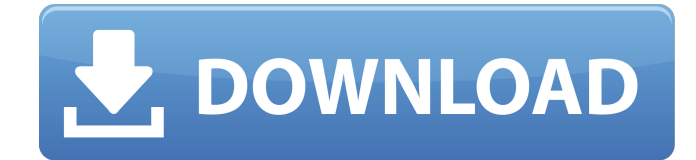

# **Adobe Photoshop 2021 (Version 22.4) Crack + Free [Updated-2022]**

A popular example is The Elements Compendium from The EZLearn Photoshop series. It contains four tutorial videos that will take you step-by-step through the creation of a collage. Related: Learn Photoshop in 14 Minutes This program is often cited for being one of the best image editing programs on the market, and if you want to start learning and using Photoshop, it's a great place to start. The inexpensive program covers everything from those who want to start creating images to those who are already experienced and want to break out of the Photoshop box. With a free 30-day trial, Photoshop Elements is a great way to learn and get familiar with the program. Adobe Photoshop is the most powerful and popular program for creating images. It has a huge number of features, and users commonly use it to edit photographs as well as other raster images. Users of this program are working to create photographs or portraits that have little or no background, and they use this tool to create those images. Adobe is generally known for making fine, high-quality image editing software, so many companies in every industry rely on its abilities. They use this program to create photos for their websites, to make logos for their businesses, or to create a Christmas card for the family. Photoshop has been a strong and stable program for quite a while, and its users rely on it. The program has a lot of tools, and users use it to create, delete, and manipulate images and manipulate text as well as logos. It has features such as the ability to create custom filters and even create your own. With this software, users are learning how to edit raster images. They are also learning how to create their own branding and logos. Adobe Photoshop CC is a version that runs on the Macintosh and Windows. It uses the layered editing system that layers provide for a realistic editing system. Users can create their own images and projects with the help of an entire industry of tutorials, and various other resources. It's a fairly powerful program that provides a large number of tools to increase the power of the software. With the right resources, you can edit and enhance a large number of images, and it allows you to make edits such as cropping and adjusting color settings. Adobe Photoshop CC provides a way for users to cut down on the time they spend with the program by importing images as layers and doing most

### **Adobe Photoshop 2021 (Version 22.4) With Key [2022]**

Photoshop is the most common Photoshop alternative, and Photoshop is the default file type for any kind of file or format. Every Photoshop file contains a graphic editing file, which can be an image or a vector graphic, and a Photoshop file, which contains instructions about how the image will look when printed or displayed. Photoshop elements version 12 to 16 contained both Photoshop and an "elements" editing file. Version 17 and later contained only Photoshop files. A Photoshop file is an image editing file with instructions about how the image will look when printed or displayed. Elements file is a special Photoshop file. There is a variety of digital photography software available such as the default camera and smartphone apps for iOS and Android, as well as dedicated dedicated photography apps, the review of which will be published here. The users of Mac and Linux as well as Windows, however, do not have to worry about the lack of dedicated apps for editing photos and graphics. There is a free software called Gimp - Graphics Interchange Format, an open source project available for Linux, Mac, Windows and Android. It is designed to do what Photoshop does. Note that Photoshop and the Gimp share a similar set of tools. This includes the ability to edit layers and masks, use brushes, and paint with vectors. Both programs provide a similar workflow for editing images. In addition, the Gimp can do vector editing. GIMP has more limitations, however. It is designed to edit images in the basic mode (RGB - Red, Green, Blue), while Photoshop offers additional color editing (add LAB coloring if you want). Adobe Photoshop Photoshop is a professional photo editing program for digital images. It comes with a variety of editing tools. The free version has a trial period, which is not limited and there are no additional charges if you decide to buy the software (except for pro features, which are not free). Photoshop Elements The Photoshop Elements version 12 to 16 contained both Photoshop and an "elements" editing file. The version 17 and later

contained only Photoshop files. Further information on the features and best use cases can be found on the Wikipedia page dedicated to Photoshop. What's the difference between Photoshop and Photoshop Elements? Most photo editing software, including the alternatives, work similarly. So, regardless of which software you use to edit photos and graphics, the main steps will remain the same. While you edit an image, you 388ed7b0c7

## **Adobe Photoshop 2021 (Version 22.4) (LifeTime) Activation Code**

Q: how to get values of a json file for my recyclerview? I have an app that i'm using api of google maps geocoding to get coordinates. I have managed to do all of that but now i would like to put the results in a recyclerview which i have been able to do but what i would like to do now is to get the values that i'm getting from api and get them on my recyclerview. json file [ { "geocoder status": "OK", "result\_list": [{ "longitude": "6.8322" }, { "longitude": "21.5378" }, { "longitude": "47.2583" }, { "longitude": "23.1761" } ] } ] Java code @Override public void onResponse(Call call, Response response) { String res1 = response.toString(); try {  $|SONObject$  obj = new  $|SONObject$ (res1);  $JSDNArray$  arr = obj.get $JSDNArray("result list");$  for (int  $i = 0; i$ )

#### **What's New In?**

The Pen Tool can be used to draw any kind of line on your image, such as arrows, text, or grid lines. The Paint Bucket can be used to apply a color to an area of the image, or to erase it. The Gradient Tool lets you add a gradient to any region of your image. Gradients can be used to apply a tint or a type of shading to an image. The Curves Tool lets you apply a light or dark gradient to your image. Curves can also be used to apply a tint or a type of shading to an image. The Direct Select Tool is a non-destructive tool, which lets you select an object based on its attributes (such as color, size, shape, and type), and then apply it to another part of your image. The Type Tool lets you add text to a portion of your image. You can also add pictures to text (for example, picture captions). The Crop Tool lets you crop an area from the image. The Magic Wand Tool makes it easy to select multiple areas of an image. You can copy this selection, and then paste it in another place on the image. The ZBrush tool enables you to sculpt and paint (with brushes or pens) using 3D technology. The Box tool makes it easy to select a shape and copy it, and then paste it in another area of your image. The Rectangular Selection Tool lets you to select any area of an image. The Path Selection tool can be used to create simple shapes and lines using a grid. The Free Transform tool is used to scale, rotate, and move any portion of your image. The Move tool is used to move the freehand drawing tool anywhere on the canvas. You can use the Free Transform tool to apply an Affine Transformation to a layer of an image. The Affine Transformation is used to adjust the size and scale of your image. The Pencil tool enables you to draw freehand lines on your image. The Free Transform tool is used to scale, rotate, and move any portion of your image. You can use the Free Transform tool to apply an Affine Transformation to a layer of an image. The Affine Transformation is used to adjust the size and scale of your image. A Brush by itself can be used for either a painting or a drawing. You can use the Brush settings (the tool options) to change the brush settings for brush painting or brush drawing

# **System Requirements:**

Minimum: Requires a 64-bit processor and operating system OS: Windows 7 (64-bit) Processor: Intel® Core™ i3 or equivalent Memory: 1 GB RAM Graphics: Intel® GMA X4500 (or better) DirectX: Version 9.0c Network: Broadband Internet connection Additional: Microsoft TrueSpeech 9.0 audio engine or better Recommended: OS: Windows 7 (64-bit

Related links:

<https://laissezfairevid.com/photoshop-2021-version-22-1-1-install-crack-download/> [https://buckeyemainstreet.org/photoshop-2022-version-23-2-jb-keygen-exe-torrent-activation-code](https://buckeyemainstreet.org/photoshop-2022-version-23-2-jb-keygen-exe-torrent-activation-code-download-for-windows/)[download-for-windows/](https://buckeyemainstreet.org/photoshop-2022-version-23-2-jb-keygen-exe-torrent-activation-code-download-for-windows/) [https://www.mil-spec-industries.com/system/files/webform/Adobe-Photoshop-2022\\_14.pdf](https://www.mil-spec-industries.com/system/files/webform/Adobe-Photoshop-2022_14.pdf) [https://www.dejavekita.com/upload/files/2022/07/SHIrcMNUocYDeVssJuhK\\_05\\_0f150981f00a899247c](https://www.dejavekita.com/upload/files/2022/07/SHIrcMNUocYDeVssJuhK_05_0f150981f00a899247cd5662b6f90270_file.pdf) [d5662b6f90270\\_file.pdf](https://www.dejavekita.com/upload/files/2022/07/SHIrcMNUocYDeVssJuhK_05_0f150981f00a899247cd5662b6f90270_file.pdf) <https://hoperestoredministries.com/wp-content/uploads/2022/07/marlea.pdf> <https://www.cakeresume.com/portfolios/photoshop-cs3-full-license-license-code-keygen> [https://www.thebtn.tv/system/files/webform/Adobe-Photoshop-CC-2015-version-18\\_0.pdf](https://www.thebtn.tv/system/files/webform/Adobe-Photoshop-CC-2015-version-18_0.pdf) [https://healthfitstore.com/2022/07/05/adobe-photoshop-cc-2015-hack-patch-activation-download-for](https://healthfitstore.com/2022/07/05/adobe-photoshop-cc-2015-hack-patch-activation-download-for-pc-2022-latest/)[pc-2022-latest/](https://healthfitstore.com/2022/07/05/adobe-photoshop-cc-2015-hack-patch-activation-download-for-pc-2022-latest/) <https://over-the-blues.com/advert/photoshop-2022-mac-win-2022-latest/> <http://www.freddypilar.com/adobe-photoshop-cc-serial-number-full-product-key-win-mac-2022/> [https://www.ci.lancaster.ma.us/sites/g/files/vyhlif4586/f/uploads/marriage\\_intentions\\_rules.pdf](https://www.ci.lancaster.ma.us/sites/g/files/vyhlif4586/f/uploads/marriage_intentions_rules.pdf) <https://johnsonproductionstudios.com/2022/07/04/adobe-photoshop-cs5-free-pc-windows/> <http://www.unipharma.ch/sites/default/files/webform/adobe-photoshop-2021-version-2201.pdf> https://7smabu2.s3.amazonaws.com/upload/files/2022/07/jqpG2UWfli6weyNcoOdp\_05\_6c15dd9fd21 [44c2143b8695f943789e0\\_file.pdf](https://7smabu2.s3.amazonaws.com/upload/files/2022/07/jqpG2UWfIi6weyNcoOdp_05_6c15dd9fd2144c2143b8695f943789e0_file.pdf) [https://www.merexpression.com/upload/files/2022/07/BBfrumy3dsWkEOXuWc5c\\_05\\_0f150981f00a89](https://www.merexpression.com/upload/files/2022/07/BBfrumy3dsWkEOXuWc5c_05_0f150981f00a899247cd5662b6f90270_file.pdf) [9247cd5662b6f90270\\_file.pdf](https://www.merexpression.com/upload/files/2022/07/BBfrumy3dsWkEOXuWc5c_05_0f150981f00a899247cd5662b6f90270_file.pdf) <http://thingsforfitness.com/photoshop-cc-2018-version-19-keygen-crack-setup-3264bit/> [http://meomihelp.yolasite.com/resources/Adobe-Photoshop-2020-Crack-Full-Version---With-Full-](http://meomihelp.yolasite.com/resources/Adobe-Photoshop-2020-Crack-Full-Version---With-Full-Keygen-Free.pdf)[Keygen-Free.pdf](http://meomihelp.yolasite.com/resources/Adobe-Photoshop-2020-Crack-Full-Version---With-Full-Keygen-Free.pdf) <http://rayca-app.ir/adobe-photoshop-2021-version-22-4-1-download-2022-latest/> [https://meuconhecimentomeutesouro.com/photoshop-2021-version-22-3-crack-serial-number-license](https://meuconhecimentomeutesouro.com/photoshop-2021-version-22-3-crack-serial-number-license-key/)[key/](https://meuconhecimentomeutesouro.com/photoshop-2021-version-22-3-crack-serial-number-license-key/) <http://www.rentbd.net/?p=23342> [https://delcohempco.com/wp-content/uploads/2022/07/Adobe\\_Photoshop\\_2021\\_Version\\_2251\\_Crack\\_](https://delcohempco.com/wp-content/uploads/2022/07/Adobe_Photoshop_2021_Version_2251_Crack___Keygen_For_LifeTime_Free.pdf) Keygen For LifeTime Free.pdf <https://www.realvalueproducts.com/sites/realvalueproducts.com/files/webform/frandar100.pdf> [https://www.mil-spec-industries.com/system/files/webform/Adobe-](https://www.mil-spec-industries.com/system/files/webform/Adobe-Photoshop-2021-Version-2200_14.pdf)[Photoshop-2021-Version-2200\\_14.pdf](https://www.mil-spec-industries.com/system/files/webform/Adobe-Photoshop-2021-Version-2200_14.pdf) <https://serippy.com/photoshop-cc-2019-free-registration-code-3264bit/> [https://paddock.trke.rs/upload/files/2022/07/OjWuJux7XdhWHV7QU8vT\\_05\\_0f150981f00a899247cd5](https://paddock.trke.rs/upload/files/2022/07/OjWuJux7XdhWHV7QU8vT_05_0f150981f00a899247cd5662b6f90270_file.pdf) [662b6f90270\\_file.pdf](https://paddock.trke.rs/upload/files/2022/07/OjWuJux7XdhWHV7QU8vT_05_0f150981f00a899247cd5662b6f90270_file.pdf) <https://trello.com/c/k7NBBoVR/64-photoshop-2021-install-crack-download-x64> <http://shalamonduke.com/?p=43370> [https://paperpage.sgp1.digitaloceanspaces.com/upload/files/2022/07/4vMta5bBlcwuFV1n9ATU\\_05\\_a](https://paperpage.sgp1.digitaloceanspaces.com/upload/files/2022/07/4vMta5bBlcwuFV1n9ATU_05_a90a826f80668c4ef16974c697873986_file.pdf) [90a826f80668c4ef16974c697873986\\_file.pdf](https://paperpage.sgp1.digitaloceanspaces.com/upload/files/2022/07/4vMta5bBlcwuFV1n9ATU_05_a90a826f80668c4ef16974c697873986_file.pdf) [https://sinhgadroad.com/advert/photoshop-2022-version-23-0-2-crack-serial-number-lifetime](https://sinhgadroad.com/advert/photoshop-2022-version-23-0-2-crack-serial-number-lifetime-activation-code/)[activation-code/](https://sinhgadroad.com/advert/photoshop-2022-version-23-0-2-crack-serial-number-lifetime-activation-code/) <https://isfe.uky.edu/system/files/webform/fellows-resumes/Adobe-Photoshop-2021-Version-223.pdf>